# **Sistema de Televigilância Rodoviária**

Sérgio Sá Soares, Paulo Balão Silva Fernando Ramos, Filipe Patrício

*Resumo* **- Este artigo descreve o sistema de Televigilância Rodoviária desenvolvido no âmbito da disciplina de Projecto, no ano lectivo de 1996/97.** 

**O sistema é constituído por uma estação central e por várias estações remotas. As estações remotas têm por função a detecção de ocorrências, através de câmaras e sensores, e respectivo registo. A estação central faz o controlo das remotas, sendo as comunicações efectuadas através da RDIS.** 

**As aplicações das estações remotas e central são de 32 bits para Windows. A programação foi efectuada em C++, tendo sido utilizada exclusivamente a aplicação Microsoft Visual C++ 4.2 para desenvolver todo o código.** 

*Abstract* **- This article describes the Traffic Telesurveillance system developed within the scope of the Project discipline, in 1996/97.** 

**The system is composed by one central station and several remote stations. The purpose of the remote stations is to detect occurrences by means of cameras and sensors and to do the respective registration. The central station does the control of the remote ones and all the communications are done by means of ISDN.** 

**The remote and central stations are 32 bits Windows applications. All the programming was done in C++ language and the aplication Microsoft Visual C++ 4.2 was exclusively used to develop all the code.** 

## I. INTRODUÇÃO

Portugal tem uma elevada taxa de sinistralidade rodoviária. Ocupa o lugar cimeiro na lista dos piores países da União Europeia e de todo o mundo ocidental, com taxas sete vezes superiores às da Austrália, três vezes superiores às da Espanha e Itália e duas vezes mais elevadas do que as da Grécia. Como consequência, verificam-se avultados prejuízos materiais e humanos.

O elevado número de acidentes nas estradas portuguesas deve-se, em grande parte, ao desrespeito de algumas das mais importantes regras de trânsito, de entre as quais podem destacar-se os limites de velocidade e as sinalizações horizontal e luminosa, nomeadamente as linhas contínuas, as raias oblíquas e os semáforos. Actualmente, grande parte dos meios existentes para detectar este tipo de infracções são pouco práticos. Como exemplo, pode citar-se a detecção de infracções dos limites de velocidade, que implica muitas vezes a deslocação e presença prolongada de pessoas no local a vigiar, desperdiçando-se deste modo recursos humanos, para além de originar um trabalho fastidioso e cansativo. Quanto ao desrespeito de linhas contínuas, raias oblíquas e sinais luminosos, também surgem os mesmos problemas. Na maioria das vezes, é necessária a permanente observação desta sinalização, sendo o elemento humano indispensável, e tornando o trabalho deste ainda mais fastidioso e pouco eficaz.

O sistema desenvolvido neste projecto permitirá atenuar os defeitos inerentes aos existentes, aumentando assim a eficácia na detecção de infracções, bem como o tempo total de vigilância. Isto sucede pois o sistema é automatizado, necessitando apenas do elemento humano para efectuar as configurações iniciais e para fazer a gestão remota dos processos de vigilância em curso. Esta gestão remota é efectuada com base em comunicações via RDIS, realizada entre as várias estações remotas e uma única estação central.

O sistema está preparado para efectuar outras operações, para além da detecção de infracções de regras de trânsito. Será possível, por exemplo, contabilizar o tráfego rodoviário e detectar a presença ou passagem de veículos em determinados locais (por exemplo, passagem por zonas interditas, choque com *rail* de protecção, etc.).

Este artigo apresenta os princípios de funcionamento e as funcionalidades das estações remota e central do serviço de televigilância rodoviária, implementado no âmbito deste projecto.

#### II. DESCRIÇÃO GERAL DO SISTEMA

O sistema de televigilância desenvolvido permite fazer a vigilância de locais remotos, com vista à detecção e registo de eventos, que estarão principalmente relacionados com infracções ao código da estrada e é em grande parte autónomo, tendo a capacidade de detectar vários tipos de infracções como, por exemplo, excesso de velocidade, desrespeitos de sinalização horizontal e luminosa, nomeadamente, linhas contínuas, raias oblíquas e semáforos.

O sistema é composto por uma estação central e várias remotas. As estações remotas terão a função de detectar as ocorrências dos referidos eventos e, por isso, estarão localizadas nos locais onde se deseja fazer a vigilância. A estação central estará localizada num centro de controlo

de tráfego e fará a supervisão da operação das várias remotas, que estarão a ela ligadas através da RDIS.

O equipamento das estações remotas incluirá um PC, que estará equipado com uma carta de comunicações e outra para aquisição de imagem, e a ele poderão estar ligados câmaras e sensores. Estes poderão incluir sensores de velocidade, presença, etc.

As estações remotas procederão à detecção de ocorrências e seu registo, e à respectiva gravação de imagens de prova, que serão armazenados em ficheiros, no disco do computador. Os registos terão toda a informação necessária para se poder identificar a ocorrência, nomeadamente: o dispositivo que a detectou e o momento em que se verificou. Todas as informações recolhidas pelas estações remotas serão posteriormente enviadas para a central, quando esta o solicitar. As estações remotas também terão a possibilidade de enviar notificações de detecção de ocorrências para a central, nos casos em que for necessário.

A estação central terá como função estabelecer comunicação com as remotas, de maneira a dar-se a transferência dos ficheiros com os registos das ocorrências, necessários para fazer a respectiva análise. No caso destes possuirem imagens de prova, na estação central poderá fazer-se a sua visualização, com o fim de analisar o que ocorreu. A estação central também receberá as notificações de detecção de ocorrências por parte das remotas, tal como já foi referido anteriormente. Deste modo, tomar-se-à rapidamente conhecimento da referida ocorrência e, se se desejar, poderá contactar-se a remota que originou a notificação, tendo por objectivo pedir os ficheiros gerados, que conterão as informações respeitantes à ocorrência em causa.

Todas as comunicações efectuadas entre as estações remotas e central utilizam o protocolo TCP/IP e as *sockets*  do Windows.

Na figura seguinte, apresenta-se uma figura elucidativa das características e funcionalidades do sistema de televigilância rodoviária desenvolvido.

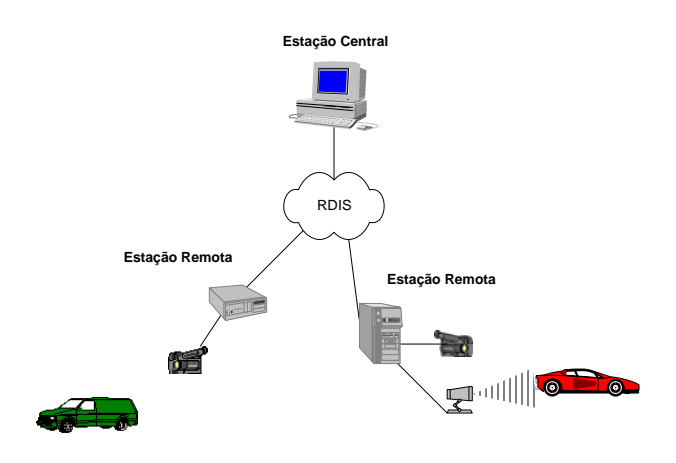

Figura 1 - Topologia do sistema

## *A. Interface da Estação Remota*

Na figura seguinte, é apresentada a janela principal de configuração da estação remota:

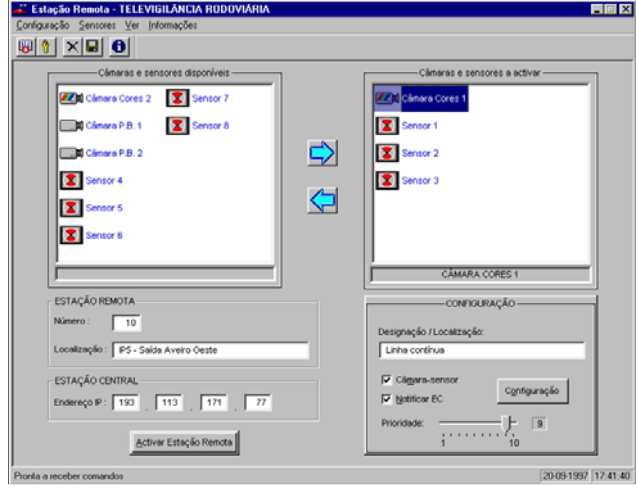

Figura 2 - Janela de configuração da Estação Remota

Nesta janela pode fazer-se a configuração da estação remota. Desta configuração fazem parte a identificação da estação e as características das câmaras e sensores a activar.

Nos campos de identificação devem ser introduzidos o número da estação remota (que a identificará univocamente e que por isso deve ser único), a sua localização, que permitirá fazer o seu reconhecimento mais facilmente na estação central, e o endereço IP desta última, que é necessário para o respectivo estabelecimento de comunicações.

Para configurar um sensor é necessário introduzir os valores respectivos a cada um dos seguintes campos:

- designação/localização,
- câmara associada,
- prioridade,
- notificar Estação Central.

O campo designação/localização tem por função identificar o dispositivo que está ligado à estação remota.

A câmara associada serve para seleccionar qual das câmaras presentes na estação remota vai proceder ao registo das imagens de prova das ocorrências detectadas por esse sensor.

A prioridade serve para indicar qual o dispositivo que vai proceder à gravação de imagens, em caso de detecção de ocorrências simultâneas.

O campo "notificar Estação Central" deve ser assinalado sempre que se quiser informar a estação central da detecção de determinada ocorrência por parte do dispositivo em questão, nesse dado momento.

Para configurar uma câmara devem ser introduzidos os valores respectivos a cada um dos seguintes campos:

- designação/localização,
- câmara-sensor,
- configuração,
- prioridade,
- notificar Estação Central.

Para além dos campos já descritos no caso da configuração dos sensores, os campos "câmara-sensor" e configuração servem para configurar uma câmara-sensor. Uma câmara-sensor é uma câmara que, quando a estação remota estiver activa, para além de poder captar imagens de ocorrências detectadas por sensores, tem também como função detectar por ela própria dados eventos, como por exemplo, infracções de sinalização horizontal. Assim, se uma câmara for sensor, será necessário proceder também à sua configuração de imagem, com vista a fazer o processamento desejado. Esta configuração de imagem é efectuada através da janela que se mostra a seguir:

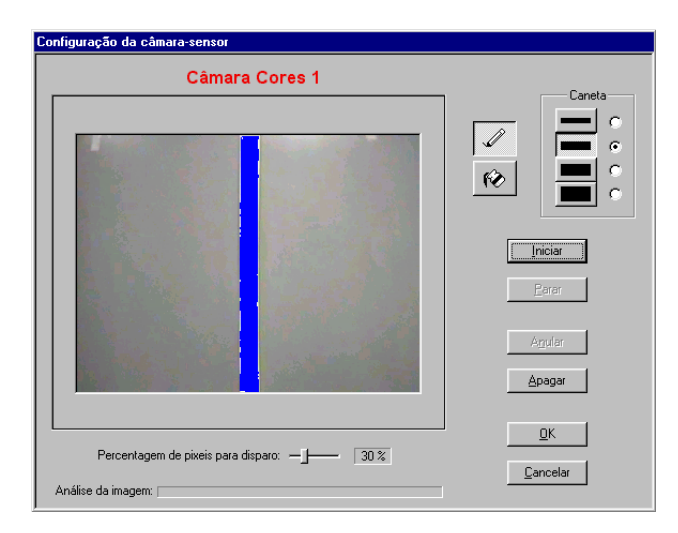

Figura 3 - Janela para configuração da câmara-sensor

A configuração da imagem faz-se marcando a área da imagem sobre a qual se deseja fazer a análise, com vista à detecção de ocorrências. É possível efectuar esta operação através de vários comandos existentes na janela de configuração de imagem, apresentada anteriormente.

Existe um controlo que permite ajustar a percentagem mínima de pixeis de disparo, isto é, a percentagem de pixeis para a qual deve ser gerado um alarme durante a análise da imagem da câmara, quando a estação remota estiver activa.

É possível fazer variar o valor anterior entre 5% e 100%, devendo escolher-se aquele que se achar mais conveniente (o valor, por defeito, é 30%). Esta escolha deve ser feita de acordo com a área pintada na imagem e com o desempenho que se quiser dar à operação de análise e processamento desta. Quanto menor for o valor deste parâmetro e quanto menor for a área pintada, mais rapidamente se fará a análise da imagem vinda da câmara

e assim também sucederá com a respectiva detecção de infracções. Contudo, estas configurações devem fazer-se com prudência, havendo um compromisso entre a rapidez da análise de imagem e a consequente detecção de ocorrências/infracções. É de notar que, quanto mais afastada estiver a via de trânsito que se quer analisar, menor será a área que se seleccionará na imagem da câmara respectiva e também menor será o valor para a percentagem de pixeis de disparo pretendido. O valor mínimo de 5% apontado para este parâmetro justifica-se, pois seria muito difícil detectar uma ocorrência real, para uma percentagem inferior a esta.

Depois disto, é de notar o seguinte: para analisar infracções cometidas em relação a riscos contínuos, estes devem ser marcados na totalidade, pois a sua área, na imagem captada pela câmara, nunca será muito elevada. No entanto, se se quiser detectar, por exemplo, infracções de raias oblíquas com contínuo ou de outra sinalização que vá ocupar uma área considerável da imagem em questão, então bastará delimitar a referida área, não sendo preciso preenchê-la por completo, como no caso dos riscos contínuos. É óbvio que, se um veículo infringir uma zona com raias oblíquas, terá necessariamente que "cortar" a tal área que será delimitada na configuração mencionada. Assim, com o procedimento referido, a análise das imagens, provenientes da câmara quando a estação remota estiver activa, será muito mais rápida, devido à menor área a analisar.

#### *B. Interface da Estação Central*

Na figura seguinte, é apresentada a janela principal da estação central:

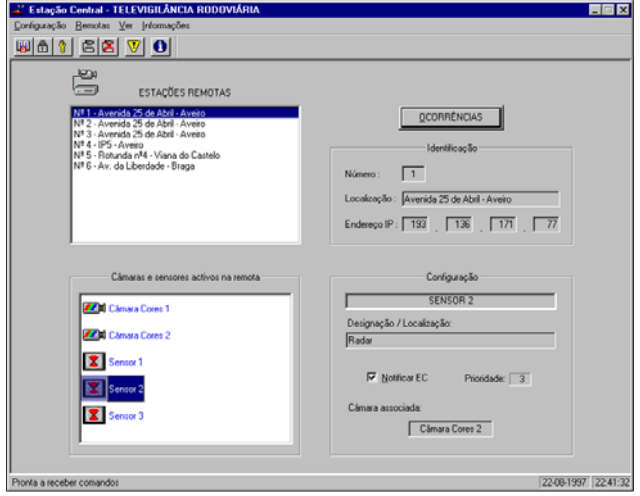

Figura 4 - Janela principal da Estação Central

Nesta janela encontram-se os seguintes campos:

- lista das estações remotas que estão ligadas à central,
- identificação da estação remota seleccionada,
- lista de dispositivos activos na remota seleccionada,
- configuração do dispositivo seleccionado na lista anterior,
- visualização de ocorrências.

A lista das estações remotas contém o número e a localização de todas as remotas que estão ligadas à central, e com as quais é assim possível estabelecer ligações para a solicitação do envio dos ficheiros, com os registos de todas as ocorrências por elas detectadas. Também é possível saber qual a configuração de cada remota activa e presente nesta lista, de maneira a possuirse um bom conhecimento sobre o seu funcionamento. Quando se selecciona uma estação remota na lista respectiva, os campos de identificação mostram toda a informação relacionada com a sua identificação, nomeadamente: número, localização e endereço IP.

Tal como o nome indica, na lista de dispositivos activos da estação remota seleccionada podem ver-se as câmaras e sensores que nela estão a operar. A visualização da configuração de cada um destes dispositivos pode ser feita no campo respectivo.

O campo "visualização de ocorrências" serve para se visualizar os registos das ocorrências detectadas pela estação remota que estiver presentemente seleccionada, através de janela que a seguir se apresenta:

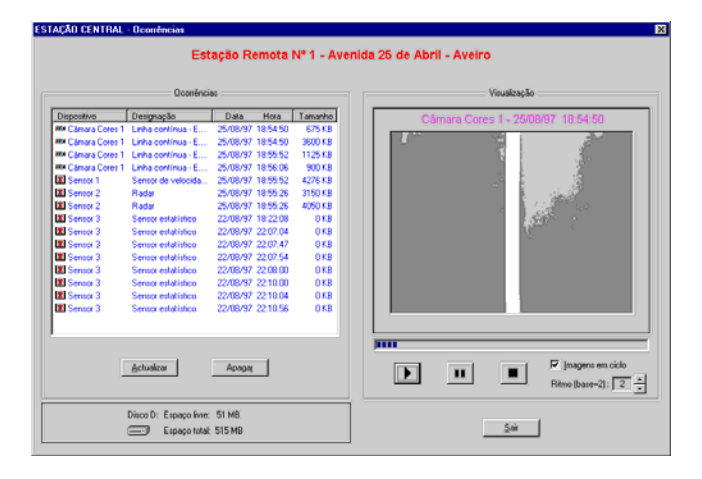

Figura 5 - Janela das ocorrências

A janela representada na figura anterior identifica, na sua parte superior, a estação remota que detectou as ocorrências, através do seu número e localização. Nesta janela, existe uma lista na qual estão presentes todas as ocorrências detectadas pela estação remota. Esta lista possui 4 colunas que contêm os seguintes dados relativos a cada ocorrência:

- dispositivo que a detectou,
- designação/localização do dispositivo,
- data e hora da detecção,

• espaço em disco ocupado pelos ficheiros da ocorrência.

É possível fazer a visualização de uma determinada ocorrência fazendo uso dos vários comandos presentes nesta janela. Os dados relativos à ocorrência que estiver a ser presentemente visualizada, são mostrados na parte superior da janela respectiva, de maneira a permitir a sua rápida e melhor identificação. Isto pode ser verificado na figura anterior.

Para além disto, na estação central também podem ser visualizadas todas as notificações de ocorrências enviadas pelas estações remotas. Esta informação pode ser obtida através de uma outra janela presente na aplicação.

#### *C. Implementação da Estação Remota*

Na figura seguinte é apresentado um esquema representativo dos módulos envolvidos na aplicação da estação remota:

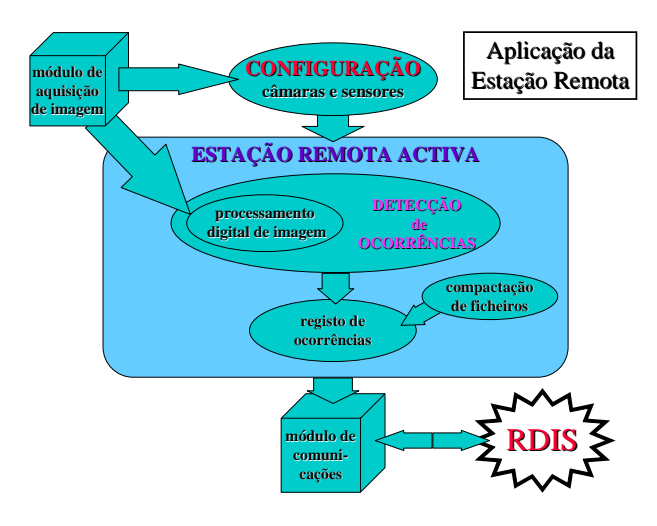

Figura 6 - Módulos da aplicação da Estação Remota

Esta figura mostra os principais módulos que compõem a aplicação da estação remota e as suas interacções. Deste modo, pode ter-se uma ideia das operações mais importantes que estão envolvidas durante a execução da aplicação. Nos parágrafos seguintes, faz-se uma descrição de uma operação fundamental da aplicação, o processamento digital das imagens provenientes das câmaras-sensor.

A detecção de infracções por câmaras-sensor realiza-se com base em processamento digital das imagens provenientes das respectivas câmaras.

A utilização de um algoritmo de compressão (como o J $\text{PEG}^1$ ) na gravação das imagens torna as operações de escrita e leitura em disco um pouco lentas, apesar destas operações serem efectuadas sobre imagens de dimensões pouco elevadas. Na verdade, a compressão e descompressão da informação demoram um tempo apreciável a serem efectuadas. Desta forma, não foi utilizada a compressão, sendo a gravação da informação efectuada no formato  $DIB^2$ . Atendendo a que o tamanho de cada um dos ficheiros de imagem se situa à volta de pouco mais de 200KB, a sua escrita e posterior leitura é bastante rápida, obtendo-se uma melhoria nas performances, comparativamente com o caso em que se utiliza o algoritmo de compressão.

Para cada imagem proveniente da câmara e disponibilizada em disco, é feita uma comparação com a imagem de referência, obtida aquando da configuração da câmara-sensor. São comparados somente os pixeis cujas coordenadas coincidam com as dos marcados na configuração. Existe uma variável que vai contabilizando o número de pixeis considerados iguais entra as duas imagens em comparação. De forma semelhante, uma outra variável contabiliza os que são considerados diferentes.

A geração de uma ocorrência dá-se quando o número de pixeis diferentes entre as duas imagens excede um dado valor, o qual foi definido indirectamente quando se configurou a câmara-sensor. Este valor é obtido através da multiplicação do número de pixeis marcados pela percentagem de pixeis a analisar. Subtraindo esse valor ao número de pixeis marcados e somando 1 ao valor obtido, acha-se o número de pixeis que não são necessários que sejam diferentes para que se dê uma ocorrência. Isto significa que se, num dado momento, o número de pixeis analisados que foram considerados iguais exceder o referido número, já não é possível que na imagem correntemente a ser analisada se dê uma ocorrência, mesmo que os que ainda não foram analisados sejam todos diferentes.

O algoritmo para a análise de cada uma das imagens é descrito em seguida.

Para um dado pixel a analisar, é obtido o valor RGB<sup>3</sup> da sua cor, sendo em seguida retirado a este o valor da componente vermelha. De igual forma, e para o pixel da imagem de referência com as mesmas coordenadas do

l

pixel a analisar, é consultada a mesma componente do seu valor RGB. Se o módulo da diferença entre cada um

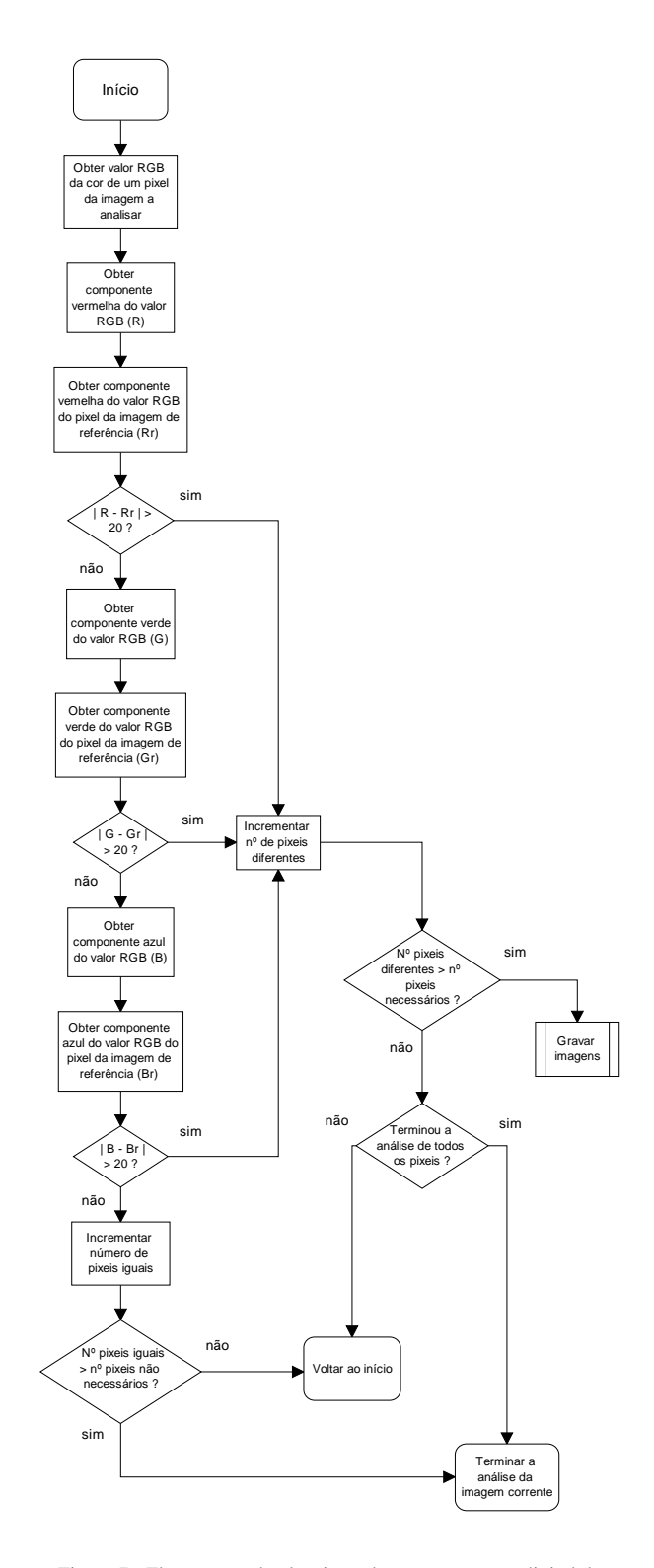

Figura 7 - Fluxograma do algoritmo do processamento digital de imagem

dos valores obtidos exceder um certo nível, considera-se que os pixeis em questão são diferentes, não sendo feita a mesma análise para as restantes componentes da cor. A

<sup>&</sup>lt;sup>1</sup> JPEG - Joint Photographic Experts Group - algoritmo utilizado para compressão e armazenamento de imagens

<sup>2</sup> DIB - Device Independent Bitmap - Array de bits combinado com várias estruturas que especificam as características da imagem e do dispositivo onde foi criada.

<sup>3</sup> RGB - acrónimo para Red/Green/Blue. Sistema de cor baseado nas cores primárias vermelho, verde e azul. Formato usado por monitores de vídeo.

variável que contabiliza o número total de situações em que isto se verifica é incrementada de um. Se, por outro lado, o módulo da diferença não exceder esse nível, repete-se exactamente o mesmo processo para as restantes componentes da cor: verde e azul. Se se verificar que não há diferenças em qualquer uma das componentes, actualiza-se a variável que contabiliza este tipo de situações.

Após a análise aos pixeis descrita, e caso se tenha concluído que são diferentes, verifica-se se o número total de pixeis diferentes excedeu o número necessário para originar uma ocorrência. Caso isso aconteça, pára-se de imediato a análise e dá-se início à gravação das imagens. Se por um acaso houver nesse momento uma outra infracção, ela será registada na gravação em curso, justificando assim a não necessidade de continuar a análise das imagens. Outra razão para que isto aconteça deve-se a que o processador deverá estar o menos ocupado possível, para que se possa gravar o maior número de imagens.

No caso em que se tenha considerado que os pixeis são iguais, verifica-se se o número total de pixeis nesta situação excedeu o número não necessário para que se dê uma ocorrência. Em caso afirmativo, cessa-se de imediato a análise corrente. Caso contrário, repete-se o processo para o próximo pixel a analisar.

Na figura 7 é apresentado o fluxograma do algoritmo descrito anteriormente.

Para que a detecção de uma ocorrência seja, em média, mais rápida, a análise dos pontos cujas coordenadas coincidam com as dos que foram marcados, aquando da configuração da câmara-sensor, deverá ser feita por ordem aleatória. Se a análise for feita de uma forma sequencial, como por exemplo, linha a linha, implica que a detecção de uma ocorrência que se verifique nas últimas linhas a analisar, demorará bastante tempo a ser concretizada. A figura seguinte ilustra, de uma forma muito simples, um exemplo com a sequência dos pixeis analisados, verificando-se que para a detecção da ocorrência é necessário analisar quase a sua totalidade.

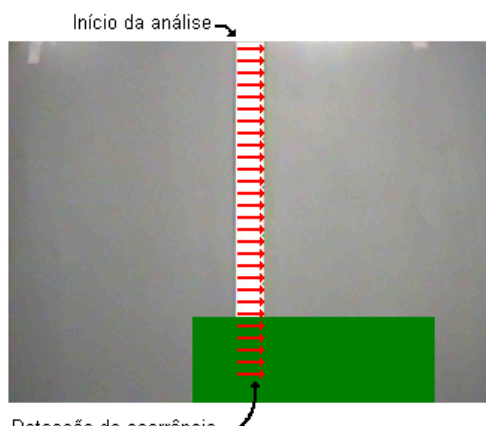

Detecção da ocorrência -

Figura 8 - Análise sequencial da imagem

Se, por outro lado, a ordem com que os pixeis são analisados for aleatória, a ocorrência do exemplo anterior será detectada mais rapidamente, já que apenas alguns dos pixeis da área não sobreposta pelo objecto (representado a verde na figura anterior) terão sido analisados no momento em que se registar a ocorrência.

Outra razão pela qual este método se torna mais eficaz, é o facto de que, quando se atinge o número de pixeis diferentes necessários à detecção de uma ocorrência, como estes se encontram dispersos, a área por eles abrangida é maior (relativamente ao caso da análise sequencial), o que torna a detecção mais fiável.

No final da gravação, os ficheiros contendo as imagens são compactados num só, reduzindo-se substancialmente o espaço em disco ocupado pelo registo da ocorrência. Note-se que as imagens tinham sido gravadas sem qualquer tipo de compressão, pelas razões apontadas anteriormente. Atendendo a que a informação se encontra agora comprimida, o tempo de transmissão das ocorrências para a estação central será menor, obtendo-se uma redução nos custos das comunicações e no tempo de espera do operador da estação central. Claro está que todas estas operações seriam postas em causa caso a performance do sistema, no que se refere à detecção de ocorrências, fosse inferior. Para verificar se isto acontecia, foram efectuados uma série de testes, nos quais se simularam diversas ocorrências.

 Os testes realizados para ambos os casos foram feitos, na medida dos possíveis, em condições idênticas. As ocorrências foram geradas em intervalos de tempo aleatórios, de modo a simular situações de casos desfavoráveis para o sistema, em que são detectadas um número elevado de infracções num curto intervalo de tempo (dois minutos e meio). Foram então verificados o número de ocorrências detectadas, o espaço ocupado em disco pelas mesmas, bem como o tempo necessário à sua transmissão para a estação central.

| nº de ocorrências simuladas        | 20  |        | 30 |    |
|------------------------------------|-----|--------|----|----|
| utilização da compressão           |     | ×      |    | ×  |
| nº ocorrências detectadas          | 19  | 20     | 26 | 30 |
| espaço em disco ocupado pelas      |     |        |    |    |
| ocorrências (MBytes)               | 7,5 | 31,5   | 10 | 42 |
| transmissão<br>das<br>de<br>tempo  |     |        |    |    |
| ocorrências para a estação central | 45  | 5'40'' | 59 |    |

Tabela 1 - Resultados obtidos na simulação de ocorrências

Como se pode verificar, a utilização da compactação revela-se bastante útil, reduzindo o espaço ocupado em disco pelos registos das ocorrências para cerca de 1/4. A

transmissão dos ficheiros das ocorrências efectua-se 7 vezes mais rapidamente, pelo que os custos das comunicações são bastante inferiores. Se, por exemplo, houver 10 estações remotas, registando cada uma todos os dias, em média, 20 ocorrências, significa que o tempo total de transmissão para o caso em que se utiliza compactação será aproximadamente de 4 horas por mês. O tempo necessário para o caso em que não se utiliza compactação será cerca de 28 horas! Como o número de ocorrências simuladas foi elevado para o intervalo de tempo considerado, a detecção não foi 100% eficaz. Na prática, tal situação não deverá ocorrer, já que a frequência esperada para as ocorrências deverá ser significativamente inferior, pelo que o processador estará mais livre para realizar compactações, tornando a detecção mais eficiente.

A compactação é efectuada lançando um processo em *background*, o qual possui prioridade mínima, com o objectivo de não ocupar muito o processador, já que este poderá ser necessário à aquisição de imagem e respectivo processamento de câmaras-sensor, que possivelmente existam. Desta forma, e enquanto se efectua a compactação, podem detectar-se novas ocorrências.

O nome do ficheiro que contém a compactação das imagens é construído com base em diversas informações, as quais necessitam ser armazenadas. O primeiro caracter é uma letra, sendo *C* para o caso de uma câmara-sensor a cores, *P* para o caso de uma câmara-sensor a preto e branco e *S* para o caso de um sensor com câmara associada. Os restantes caracteres são constituídos pela data e hora que foram registadas no momento em que se deu a ocorrência.

Seguidamente, apresenta-se uma figura ilustrando um exemplo possível para o nome do ficheiro:

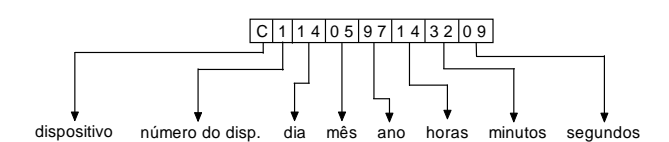

Figura 9 - Constituição do nome do ficheiro

Usando esta metodologia, consegue-se que o nome do ficheiro seja sempre único, independentemente do número de ocorrências que sejam detectadas ao longo do dia, do mês ou mesmo do ano. Ao incluir-se no nome a informação acerca do dispositivo a que respeita a ocorrência, permite-se que futuramente se aceda a essa informação sem que seja necessário abrir o ficheiro e ler o seu conteúdo.

## *D. Implementação da Estação Central*

Na figura 10 é apresentado um esquema representativo dos módulos envolvidos na aplicação da estação central.

Sempre que se adiciona uma estação remota é pedido ao operador da estação central o respectivo endereço IP da remota, sendo este utilizado para se efectuarem as ligações necessárias. Após a introdução do endereço e a sua validação, tenta estabelecer-se contacto com a estação remota, com o intuito de se obter a configuração presente na mesma. Caso haja dificuldades na comunicação, ou se a estação remota estiver desligada, é apresentada uma mensagem indicando que não é possível estabelecer comunicação com a estação remota.

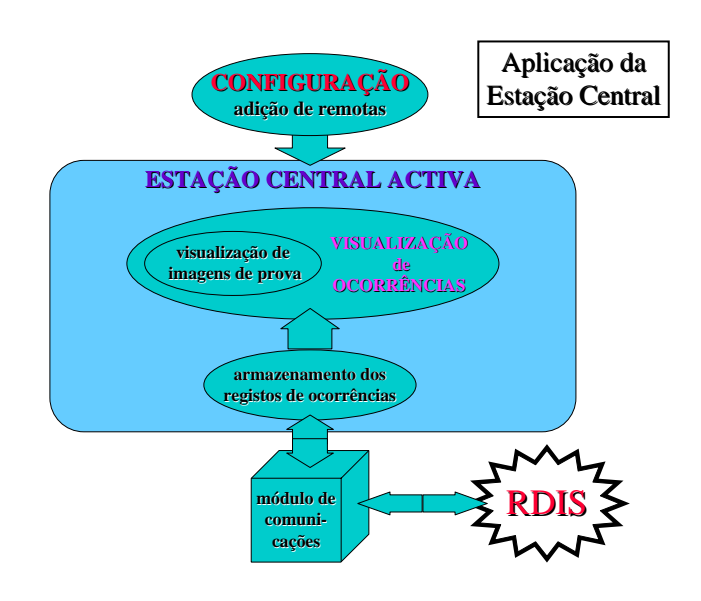

Figura 10 - Módulos da aplicação da Estação Central

Se, por outro lado, ela estiver nesse momento a ser configurada, não será possível, por razões óbvias, obter o seu ficheiro de configuração. De igual forma, o operador é informado do sucedido. A figura seguinte representa as mensagens trocadas pelas duas estações neste último caso descrito.

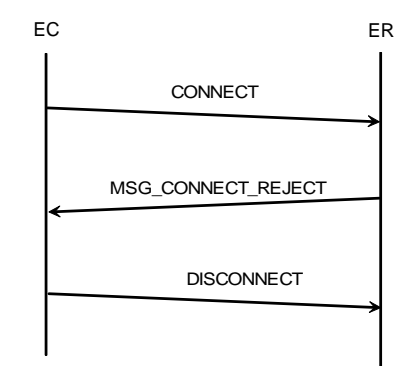

Figura 11 - Mensagens trocadas no caso em que a estação remota se encontra em modo de configuração

Se a ligação tiver sucesso, é enviado à estação remota um pedido para a obtenção do seu ficheiro de configuração, o qual contém todos dispositivos activados, assim como as suas características. A estação remota deverá então enviar o ficheiro requerido, o qual será incluído numa mensagem destinada ao efeito. A figura 12 representa as mensagens trocadas.

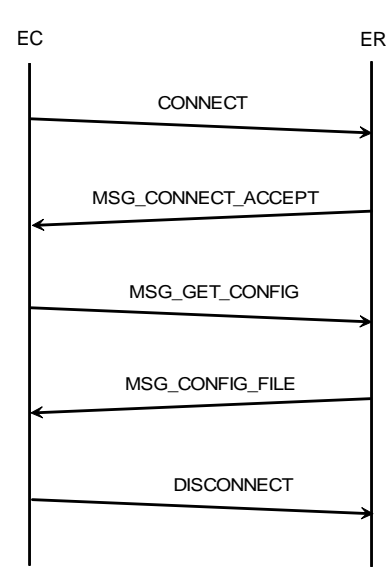

Figura 12 - Mensagens trocadas para a obtenção do ficheiro de configuração

Após a recepção do ficheiro, a sua informação é lida para memória e em seguida o ficheiro é apagado. Através do número da estação remota, é feita uma pesquisa na lista (caso exista) das estações já instaladas. Se por alguma razão, já existir uma remota com o mesmo número, a instalação não será possível. Isto poderá significar que a estação em causa já foi instalada anteriormente ou que o número da estação a instalar está incorrecto. Em seguida, cria-se uma directoria, cujo nome varia em função do número da estação remota, a qual servirá para albergar todos os ficheiros das ocorrências originados nessa estação. Esta vasta informação será, deste modo, bem distribuída, facilitando-se assim o seu acesso.

Para actualizar as ocorrências de uma dada estação remota é necessário estabelecer comunicação com a mesma. Após a obtenção de uma conexão, são pedidos à estação remota todos os alarmes que possua. Esta deverá então enviá-los, um após outro. Assim, a estação central armazena na directoria correspondente, os ficheiros contendo os registos das ocorrências com o seus nomes originais.

A estação central terá conhecimento que o envio de alarmes terminou quando receber uma mensagem destinada a esse efeito. Se por acaso a estação remota não possuir registos de ocorrências, então a estação central receberá uma mensagem indicativa de tal situação, limitando-se esta a informar o operador do sucedido.

Após a recepção de qualquer uma delas, a conexão é terminada.

As figuras seguintes apresentam as mensagens trocadas nos dois casos descritos anteriormente.

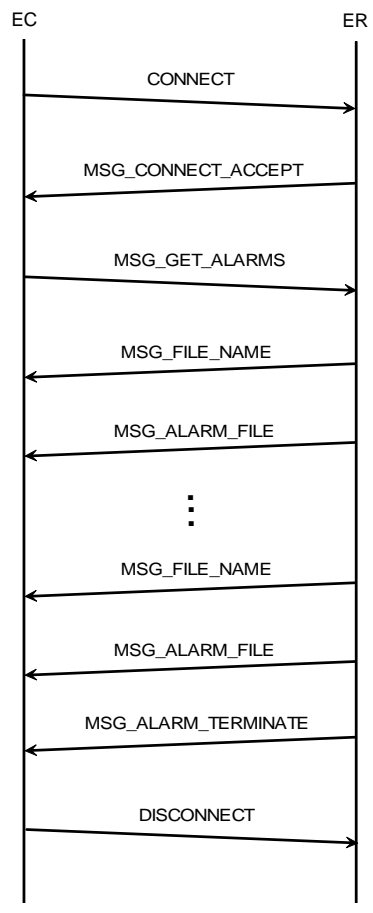

Figura 13 - Mensagens trocadas para a transferência dos ficheiros das ocorrências

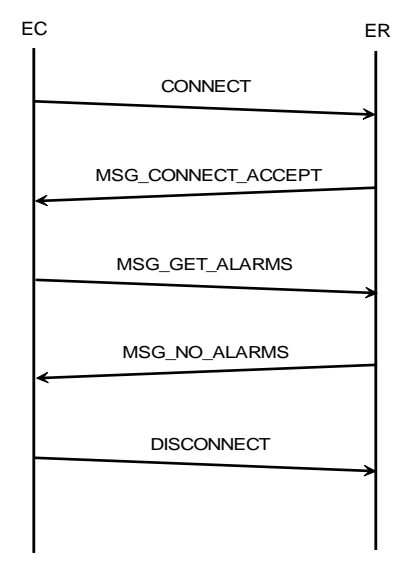

Figura 14 - Mensagens trocadas caso a estação remota não possua ficheiros de ocorrências

Se houver recepção de ocorrências com gravação de imagens, é lançado um processo com o objectivo de descomprimir os ficheiros compactados. Este processo terá prioridade máxima, de modo a que a descompactação se efectue o mais rapidamente possível, minimizando o tempo de espera do utilizador. A descompactação é efectuada neste momento para que, quando o operador da estação central desejar visualizar as imagens das ocorrências, não seja preciso que os ficheiros sejam primeiro descompactados para depois então poderem ser visualizados.

Por fim, são apresentados todos os registos de ocorrências presentes na directoria da estação em causa, estando estas ordenadas pelo momento em que se registaram. Estes registos são constituídos pelos que, possivelmente, já se encontravam armazenados no disco e pelos que acabaram de ser recebidos. Para cada um dos registos, podem visualizar-se diversas informações, das quais fazem parte o dispositivo que detectou a ocorrência, a sua designação, a data e a hora em que se efectuou, e o espaço (em *Kbytes*), ocupado em disco pelo mesmo. Uma parte destas informações é obtida a partir do nome do ficheiro, de uma forma inversa à qual ele foi formado aquando da sua criação.

Para facilitar a pesquisa sobre a lista das ocorrências, é dada a possibilidade de as ordenar de diversas formas. Assim, podem agrupar-se por tipo de dispositivo, pela designação, pelo instante em que foi detectada (sendo neste caso ordenadas primeiro pela data e seguidamente pela hora), ou ainda pelo espaço ocupado em disco pelo registo das mesmas. Sempre que o utilizador pressionar sobre o topo de uma das colunas, é feita uma ordenação na lista, consoante a opção escolhida.

Quando se selecciona uma ocorrência, verifica-se se o espaço ocupado em disco é nulo. Neste caso, a ocorrência não possui gravação de imagens, pelo que não poderá ser dada a possibilidade de se fazer a sua visualização. Assim, os controlos destinados ao efeito ficarão desactivados. Caso o tamanho seja superior a 0, a ocorrência possui gravação de imagem, pelo que os controlos referidos anteriormente ficam activados. Se se seleccionarem duas ou mais ocorrências ao mesmo tempo, os controlos ficam imediatamente desactivados, sem que para isso sejam consultados os respectivos tamanhos. Isto justifica-se devido ao facto de só poder ser feita uma visualização de cada vez.

Se a estação central for contactada por alguma remota, significa que esta lhe vai enviar uma notificação. Esta contém diversas informações: número da remota, para que a central a possa identificar; dispositivo que registou a ocorrência; momento em que ela se deu, mais precisamente, a data e a hora.

As notificações recebidas por todas as estações remotas serão apresentadas sempre que o operador entrar na janela existente para o efeito. Esta contém uma lista que exibe as diversas informações respeitantes às notificações, repartidas por várias colunas. De forma semelhante ao que foi descrito para as ocorrências, as notificações podem também ser ordenadas de diversas formas.

# IV. COMENTÁRIOS E CONCLUSÕES

O desempenho do sistema de televigilância é bastante bom e os objectivos iniciais foram inteiramente atingidos e, em muitos casos, foram feitos melhoramentos com vista a aumentar a versatilidade das aplicações desenvolvidas, tornando-as mais reais e eficientes.

Um dos objectivos principais da fase de pré-estudo do projecto, foi o de permitir planear o sistema de televigilância de modo a que ficasse dotado com todas as funcionalidades necessárias à sua operação em situações reais. Como exemplo desta constante preocupação podem citar-se algumas das mais importantes opções tomadas: 1) a escolha de um esquema de prioridades para a operação das câmaras e sensores na estação remota, 2) a possibilidade de a esta poderem estar ligados sensores cuja função não é propriamente detectar infracções de trânsito, mas sim efectuar uma contagem do número de veículos em determinada artéria, para efeitos estaísticos, 3) a possibilidade de a estação remota poder enviar notificações para a central em casos de detecção de ocorrências graves, ou ainda, 4) de poder reiniciar a vigilância quando houver falha de energia eléctrica, entre muitas outras funcionalidades importantes.

Como se pode verificar ao longo da descrição das aplicações desenvolvidas para as estações remota e central, as suas potencialidades são vastas: a detecção de ocorrências por análise de imagem não se restringe a casos de infracção de linhas contínuas; como foi referido, também é possível detectar infracções de raias oblíquas com contínuo e até mais: poderá ser também possível detectar a presença ou passagem de veículos por uma determinada zona, bastando para isso assinalar na imagem desejada a referida área, tal como se tratasse de um risco contínuo. E isto tudo sem usar um único sensor! Será preciso única e simplesmente uma câmara, que além de detectar a ocorrência, a registará como imagens de prova. Quanto a outras aplicações que se poderão dar à parte de análise da imagem, a sua utilidade é bastante vasta, bastando para isso usar a imaginação!

Quanto à rotina de processamento e análise de imagem, o seu desempenho é bom, mas possui um senão: se se verificarem mudanças acentuadas de luminosidade, haverá lugar à detecção de falsos alarmes, pois como foi referido no capítulo da implementação da estação remota, a análise da imagem proveniente da câmara é efectuada em relação a uma imagem de referência, que é fixa (é a imagem que se configura na estação remota antes da sua activação). É óbvio que se a luminosidade variar bastante, serão originados falsos alarmes pelo facto atrás referido (ver o fluxograma do processamento e análise de imagem, na figura 7). Uma boa maneira para minorar este problema seria, por exemplo, fazer a análise da cor da imagem actual em relação à média da das três últimas obtidas; no entanto, para além de tornar o processo de análise mais lento, seria necessário fazer vários testes em situações em que a luminosidade variasse lentamente, tal como acontece durante o dia.

Uma das grandes facilidades no desenvolvimento das aplicações foi a utilização das bibliotecas de comunicações. Estas são de uso bastante simples, o que facilitou todo o processo da implementação das comunicações entre as estações remotas e a central. As bibliotecas usadas utilizam as *sockets* do Windows e o protocolo TCP/IP, mas não foram necessárias preocupações com estes pormenores de baixo nível. Tal como já foi brevemente descrito, todo o processo de comunicações é efectuado através do envio e recepção de mensagens (que poderão ou não conter informação associada), sendo todos os restantes pormenores ocultados do utilizador, tornando a troca de informação simples, eficiente e transparente, tanto para o programador, como para os operadores das estações.

#### REFERÊNCIAS

- [1] Steve Oualline, "Practical C++ Programming", O'Reilly & Associates, Inc., 1995.
- [2] Bjarne Stroustrup, "The C++ Programming Language  $2<sup>nd</sup>$ Edition", Addison-Wesley, 1994.
- [3] Valery Sklyarov, "The Revolutionary Guide to Turbo C++", WROX, 1992.
- [4] Ori Gurewich & Nathan Gurewich, "Master Visual C++ 2 Second Edition", SAMS Publishing, 1994.
- [5] David J. Kruglinski, "Inside Visual C++ version 4", Microsoft Press, 1996.
- [6] Jeff Prosise, "Programming Windows 95 With MFC", Microsoft Press, 1996.
- [7] James D. Murray & William Van Ryper, "Encyclopedia of Graphics File Formats -  $2<sup>nd</sup>$  Edition", O'Reilly & Associates, Inc., 1996.
- [8] Rafael C. Gonzalez & Richard E. Woods, "Digital Image Processing", Addison-Wesley Publishing Company, 1992.
- [9] Jornal de Notícias nº 70/110, Notícias Magazine nº 271, 3 de Agosto de 1997.